Win7 UAC Microsoft PDF

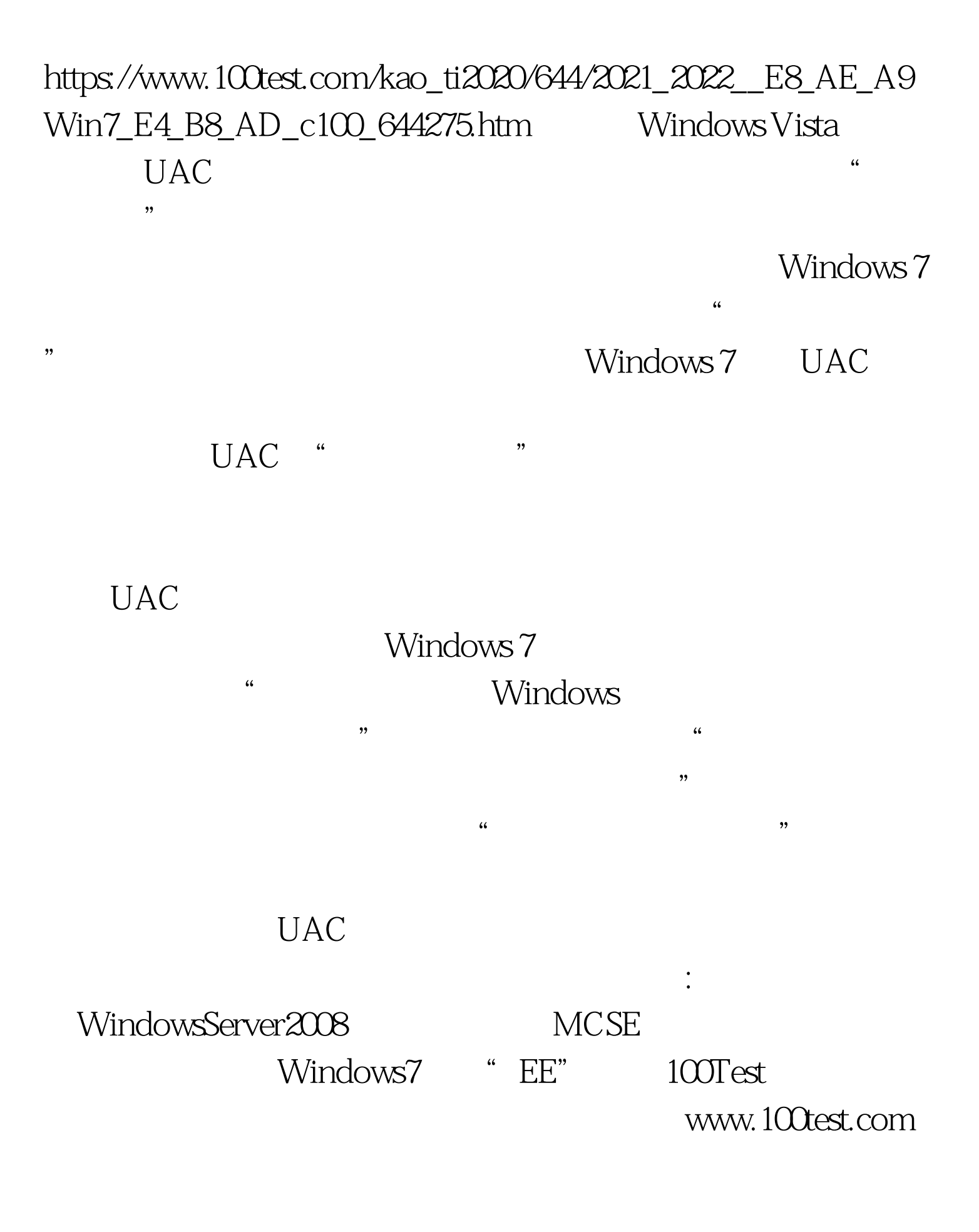